# Adobe After Effects – Fondamentaux

# **Description**

# **Prenez en main After Effects**

Adobe After Effects est un logiciel puissant utilisé pour créer des effets spéciaux pour la vidéo et les animations. Lors de cet atelier pratique, vous apprendrez les outils de base pour être à l'aise avec ce logiciel.

# **Découvrez les bases de la sécurité**

Cette formation de 2 jours, vous fera découvrir les fonctionnalités de l'outil, ainsi que les méthodes pour manipuler les calques, les caméras et les lumières. Vous serez également initié aux techniques de compositing et de montage vidéo pour finaliser vos projets.

**Niveau** Fondamental **Contenu du cours Module 1 : Principes de base de la vidéo numérique dans Adobe After Effects**

- Analogique contre numérique
- Fréquence d'images et résolution
- Espace de stockage et configuration système requise
- Définition d'animations graphiques

# **Module 2 : Utilisation de l'interface After Effects**

- Créer un projet
- Présentation du système de panneaux After Effects
- Organisation de la fenêtre de projet
- Comprendre la fenêtre de composition
- Travailler dans la fenêtre de la chronologie
- Aperçu RAM et aperçu standard

# **Module 3 : Gestion des médias**

- Importer des fichiers multimédias
- Importation de fichiers Photoshop et Illustrator
- Aperçu du métrage
- Aperçu des images fixes et de la vidéo
- Aperçu de l'audio
- Découper un clip vidéo
- Utilisation de la boîte de dialogue Interpréter le métrage
- Lecture en boucle d'un fichier audio ou vidéo

# **Module 4 : Utilisation des calques dans Adobe After Effects**

- Notions de base sur les calques
- Options de calque
- Création d'un solide calque
- Comprendre les commutateurs de couche
- Étirement temporel et fusion d'images
- Imbrication de compositions / couches à l'aide de précomps

### **Module 5 : Utilisation des images clés dans Adobe After Effects**

- Animation des propriétés des calques à l'aide d'images clés
- Utilisation de la parentalité par couches pour faciliter la répétition
- Comprendre les trajectoires de mouvement
- Travailler avec la fusion de calques
- Contrôle de la vitesse des animations
- Principes d'assouplissement

# **Module 6 : Utilisation de texte dans Adobe After Effects**

- Créer du texte
- Palette de caractères
- Palette de paragraphes
- Animation de texte avec des images clés
- Animation de texte à l'aide de préréglages
- Utilisation de Bridge avec After Effects

#### **Module 7 : Masquage et canaux alpha dans Adobe After Effects**

- Masquage
- Masques animés
- Travailler avec les canaux alpha
- Tapis de piste

#### **Module 8 : Utilisation d'effets dans Adobe After Effects**

- Principes de base des effets
- Animation d'effets

# **Module 9 : Introduction à la 3D dans After Effects**

- Explorer les capacités 3D et les limites d'After Effects
- Création de couches 3D
- Utilisation de plusieurs fenêtres
- Comprendre les propriétés de transformation 3D
- Animation de calques 3D
- Créer et utiliser des lumières

# **Module 10 : Sortie dans Adobe After Effects**

- Rendu d'une composition vers différents formats
- Comprendre la file d'attente de rendu
- Ajuster les paramètres de rendu
- Duplication de tâches dans la file d'attente de rendu
- Créer des modèles de rendu
- Exporter un fichier projet
- Rendu d'une image individuelle

#### **Documentation**

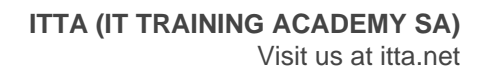

Support de cours numérique "Adobe After Effect Classroom in a Book"

#### **Profils des participants**

- Vidéastes
- Monteurs vidéo
- Graphistes et créateurs multimédias débutant dans l'animation vidéo

#### **Connaissances Préalables**

- Une très bonne connaissance de l'environnement informatique
- La pratique d'un logiciel de création d'images

#### **Objectifs**

- Comprendre les bases de la vidéo numérique
- Gérer des médias numériques
- Utiliser les couches et composition
- Utiliser les images clés et trajectoires de mouvement
- Travailler avec et animer du texte
- Travailler avec des effets 3D

# **Prix de l'inscription en Présentiel (CHF)**

1400 **Prix de l'inscription en Virtuel (CHF)** 1300 **Durée (Nombre de Jours)** 2 **Reference** ADBAE-01